# ArcIMS. NET Link net WebGIS

陈小祥<sup>1</sup> 洪金益<sup>1</sup> 吴健生<sup>2</sup>

 $^{1}$  ( GS 410083)  $2($  518055)

. net平台是目前应用比较广泛的开发平台, 其在网络开发方面有着得天独厚的优势。在进行 WebGIS开发时, 如果能结 合.net进行开发将极大缩短开发周期。 基于这种思想, 在充分的研究 ArcIMS体系结构后, 提出结合 ArcIMS.NETLink和 .net技术进 行  $W<sup>eb</sup>$ GIS的开发。

. NETLink . net WebGIS ArcXML

## IMPLEMENTATION OF WEBG IS BASED ON ARCIMS. NET LINK AND. NET

Chen Xiaoxiang Hong Jinyi Wu Jiansheng

 $1$  ( <code>Institute</code> of G<sub>IS</sub>, Central South University, Changsha410083, Hunan, China)

 $2$  (Laboratory of DE ital City and Landscape Ecology, Peking University, Shenzhen518055, Guangdong, China)

Abstract Asawidelyused development platform. Net platformenjoysunique advantages in new ork development. If net platformis a dopted nWebGIS development the development cyclewill be greatly reduced. The architecture of ArcMS is studied and WebGIS is developed based on ArcMS. NET Link and net

Keywords .NETLink .net WebGIS ArcXML

### 0

ArcMS ERSI WebGE ArcMS.NETLink ESRI ArcMS . net  $A \text{rcMS}$  $\left[ \begin{array}{ccc} 1 \end{array} \right]$  , net ArcMS. NET Link ArcMS  $W$ eb $G$ IS 。

# 1 ArcIMS

ArcIMS Web , : 、  $[2]$   $A \mathbb{C} \mathbb{M} \mathbb{S}$ H<sub>ttp</sub> Web Server ; Web Server , Web Server ArcMS [3] ArcMS Web Server ArcMS : Java Connector  $NET L^n$ k ( 1 ). ArcMS HTMLViewer JavaViewer

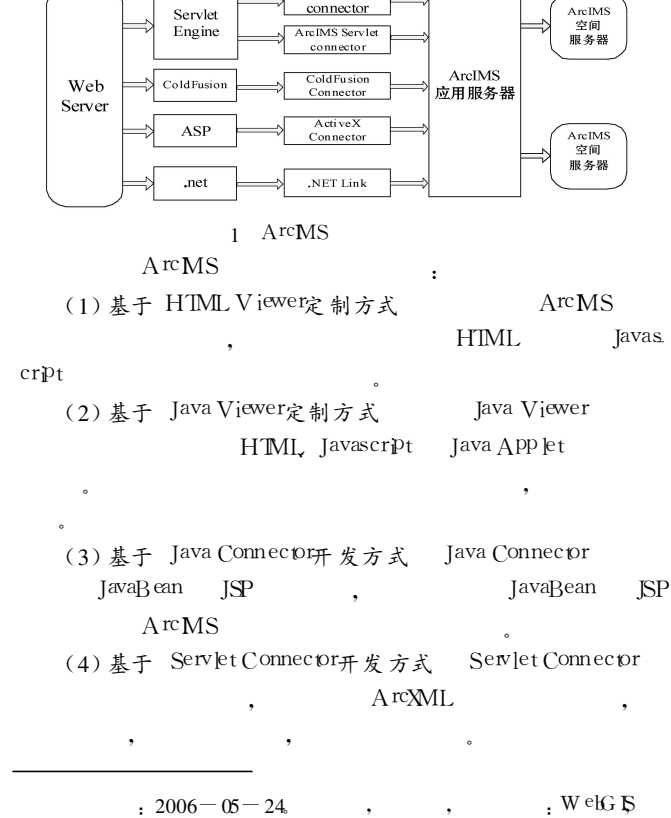

Java

connector

Servlet

 $W \oplus G$   $\mathbb{R}$  . The set of  $W$  is the set of  $W$  is  $\mathbb{R}$  . The set of  $W$ 

(5) 基于 ActiveX Connector开发方式 ActiveX Connector HTML Java Viewer HTML Java Viewer

(6)基于 ColdFusionConnector开发方式 ColdFusionConnector ActiveX Connector

, 。  $(7)$  基于.  $N$ etLink开发方式 。

# 2

#### 2.1

.net ASP.NET WebControl GIS , : ImageButton GIS ; CheckBoxList RadioButtonList ; DataGrid ;  $GB \qquad (\qquad , \qquad , \qquad )$ 

, ,

#### 2.2

 $NET$  Link ESRI  $A \text{rcMSq}$  0

, 。

- ActiveX Connector Java Connector , ArcXML
- $\text{Arc}\text{MIL}$  , , ),
- , , 。
- 2  $[1]$ : AtttibuteC lass ; SMbolClass
	- ;GeometryClass ,
- ;  $\mathsf{R}$ ende $\mathsf{C}$  ass

RenderClass SimpleRender ValueMapRender SimpleLabelRender

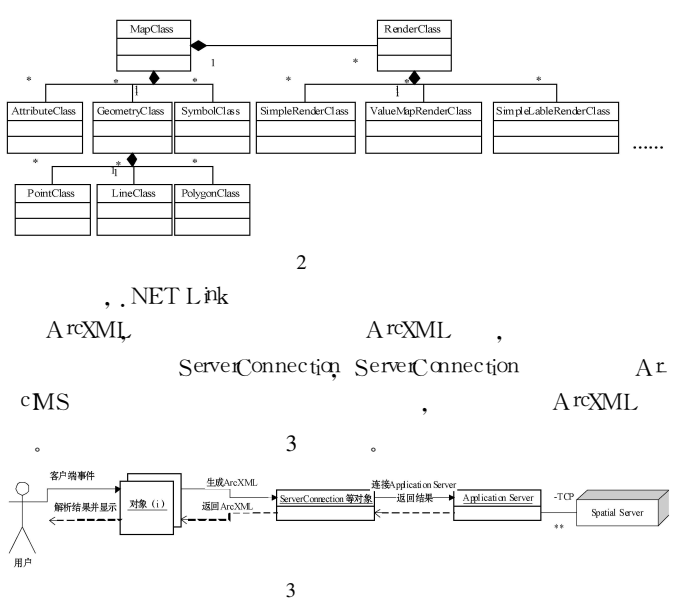

, , , ArcXML , .NET Link ServerConnection ArcXML ;  $TCP/IP$ ArcXML ServerConnection ServerConnection ArcXML

#### , 。 ArcXML , NET

ArxML Xml Xml Document Xm Element Xml NodeList XmNode ArxML : ArcXML Xm Document , Xm 1 Document Mont**Element** , Xm NodeList  $Xm$   $E$  ement

Xm Node

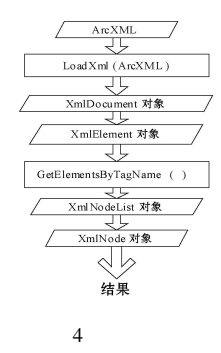

2.3

,  $A \text{rcMS}$   $A u$ thor Designer Administrator Author Shape , , , ;Administrator Author ; Desgner Administrator , where  $\mathbf{r}$  is the set of  $\mathbf{r}$  is the set of  $\mathbf{r}$  is the set of  $\mathbf{r}$ 

### 3

.NET Link .net  $[5]$ (1)获取地图服务

, RadioButtonList public ServerConnectionm  $Con = new$ ServerConnection(); m Res  $=$  m Con. Send( $\degree$  GETCLIENTSERVICES/> $\degree$ );  $Xm$  Document  $xD^x = n$ ew  $Xm$  Document(): xDoc.LoadXml(m Res);  $Xm \to \text{Im} \text{ ent } x \to e$  =  $XDoc \to D \text{ ocum} \text{ ent } E$  [ement Xm NodeList xNoL = xEle GeElementsByTagName("SERVICE");  $\text{ArayList am} = \text{new} \text{ArayList}$ ; if  $xNQ_! = nU$ {foreach(XmlNodendinxNoL)  $\{$  string name = nd Attributes<sup>["</sup> name"]. InnerXml<sub>i</sub> and Add  $(\text{nme},\})$ 

 $3$  m msc DataBind();<br>2015 Cline A reduction I Flemme Delling I in Fig.

}

m msc DataSource = arr<sub>x</sub>

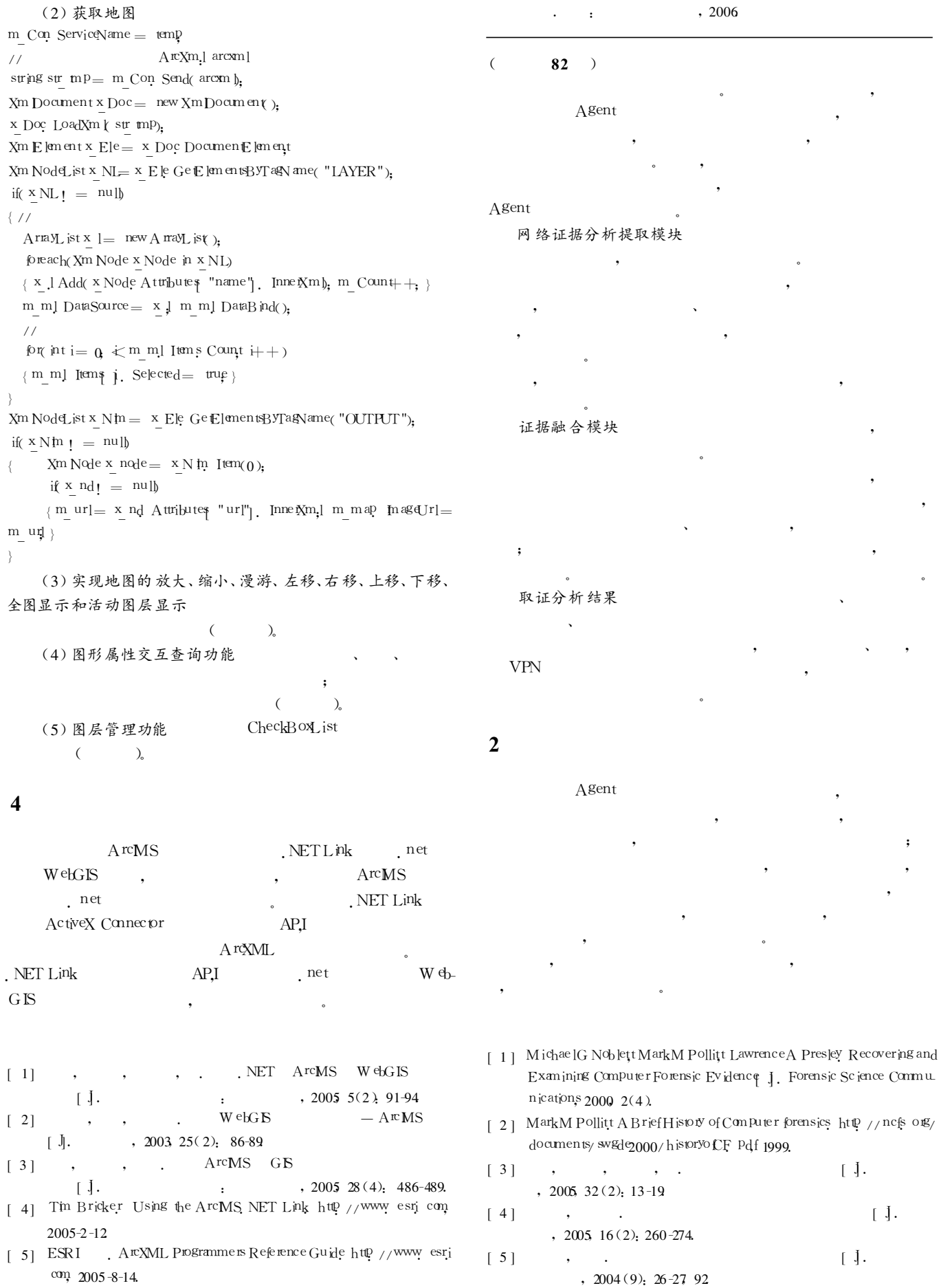

[6] 1994-2015 China Academic Journal Electronic Publishing House. All rights reserved. http://www.cnki.net